## Package 'OncoSimulR'

October 9, 2015

<span id="page-0-0"></span>Type Package

Title Simulation of cancer progresion with order restrictions

Version 1.2.0

Date 2014-07-14

Author Ramon Diaz-Uriarte.

Maintainer Ramon Diaz-Uriarte <rdiaz02@gmail.com>

Description Functions for simulating and plotting cancer progression data, including drivers and passengers, and allowing for order restrictions. Simulations use continuous-time models (based on Bozic et al., 2010 and McFarland et al., 2013) and fitness functions account for possible restrictions in the order of accumulation of mutations.

biocViews BiologicalQuestion, SomaticMutation

License GPL  $(>= 3)$ 

**Depends**  $R (= 3.1.0)$ 

Imports Rcpp (>= 0.11.1), parallel, data.table, graph, Rgraphviz

Suggests BiocStyle, knitr, Oncotree

LinkingTo Rcpp

VignetteBuilder knitr

SystemRequirements C++11

NeedsCompilation yes

## R topics documented:

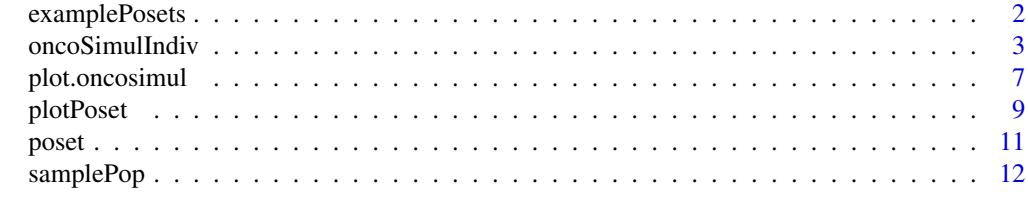

**Index** [15](#page-14-0)

<span id="page-1-1"></span><span id="page-1-0"></span>examplePosets *Example posets*

#### **Description**

Some example posets. For simplicity, all the posets are in a single list. You can access each poset by accessing each element of the list. The first digit or pair of digits denotes the number of nodes.

Poset 1101 is the same as the one in Gerstung et al., 2009 (figure 2A, poset 2). Poset 701 is the same as the one in Gerstung et al., 2011 (figure 2B, left, the pancreatic cancer poset). Those posets were entered manually at the command line: see [poset](#page-10-1).

#### Usage

```
data("examplePosets")
```
#### Format

The format is: List of 13 \$ p1101: num [1:10, 1:2] 1 1 3 3 3 7 7 8 9 10 ... \$ p1102: num [1:9, 1:2] 1 1 3 3 3 7 7 9 10 2 ... \$ p1103: num [1:9, 1:2] 1 1 3 3 3 7 7 8 10 2 ... \$ p1104: num [1:9, 1:2] 1 1 3 3 7 7 9 2 10 2 ... \$ p901 : num [1:8, 1:2] 1 2 4 5 7 8 5 1 2 3 ... \$ p902 : num [1:6, 1:2] 1 2 4 5 7 5 2 3 5 6 ... \$ p903 : num [1:6, 1:2] 1 2 5 7 8 1 2 3 6 8 ... \$ p904 : num [1:6, 1:2] 1 4 5 5 1 7 2 5 8 6 ... \$ p701 : num [1:9, 1:2] 1 1 1 1 2 3 4 4 5 2 ... \$ p702 : num [1:6, 1:2] 1 1 1 1 2 4 2 3 4 5 ... \$ p703 : num [1:6, 1:2] 1 1 1 1 3 5 2 3 4 5 ... \$ p704 : num [1:6, 1:2] 1 1 1 1 4 5 2 3 4 5 ... \$ p705 : num [1:6, 1:2] 1 2 1 1 1 2 2 5 4 6 ...

#### Source

Gerstung et al., 2009. Quantifying cancer progression with conjunctive Bayesian networks. *Bioinformatics*, 21: 2809–2815.

Gerstung et al., 2011. The Temporal Order of Genetic and Pathway Alterations in Tumorigenesis. *PLoS ONE*, 6.

#### See Also

[poset](#page-10-1)

#### Examples

```
data(examplePosets)
```
## Plot all of them  $par(mfrow = c(3, 5))$ 

```
invisible(sapply(names(examplePosets),
                 function(x) {plotPoset(examplePosets[[x]],
                     main = x,
                     box = TRUE)}))
```
<span id="page-2-1"></span><span id="page-2-0"></span>

#### <span id="page-2-2"></span>Description

Simulate tumor progression including possible restrictions in the order of driver mutations. Optionally add passenger mutations. Simulation is done using the BNB algorithm of Mather et al., 2012.

#### Usage

```
oncoSimulIndiv(poset, model = "Bozic", numPassengers = 30, mu = 1e-6,
                detectionSize = 1e8, detectionDrivers = 4,
                sampleEvery = 1, initSize = 500, s = 0.1, sh = -1,
                K = \text{initSize}/(\text{exp}(1) - 1), keepEvery = sampleEvery,
                finalTime = 0.25 \times 25 \times 365, onlyCancer = TRUE,
                max.memory = 2000, max.wall.time = 200,verbosity = 0oncoSimulPop(Nindiv, poset, model = "Bozic", numPassengers = 30, mu = 1e-6,
                detectionSize = 1e8, detectionDrivers = 4,
                sampleEvery = 1, initSize = 500, s = 0.1, sh = -1,
                K = \text{initSize}/(\text{exp}(1) - 1), keepEvery = sampleEvery,
                finalTime = 0.25 \times 25 \times 365, onlyCancer = TRUE,
                max . memory = 2000, max .wall . time = 200,
```
verbosity = 0, mc.cores = detectCores())

#### **Arguments**

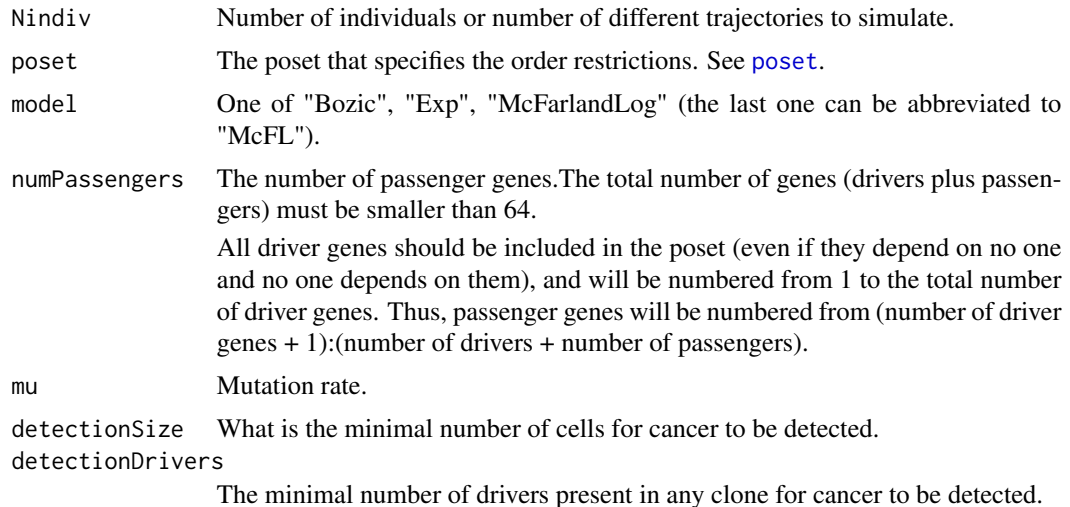

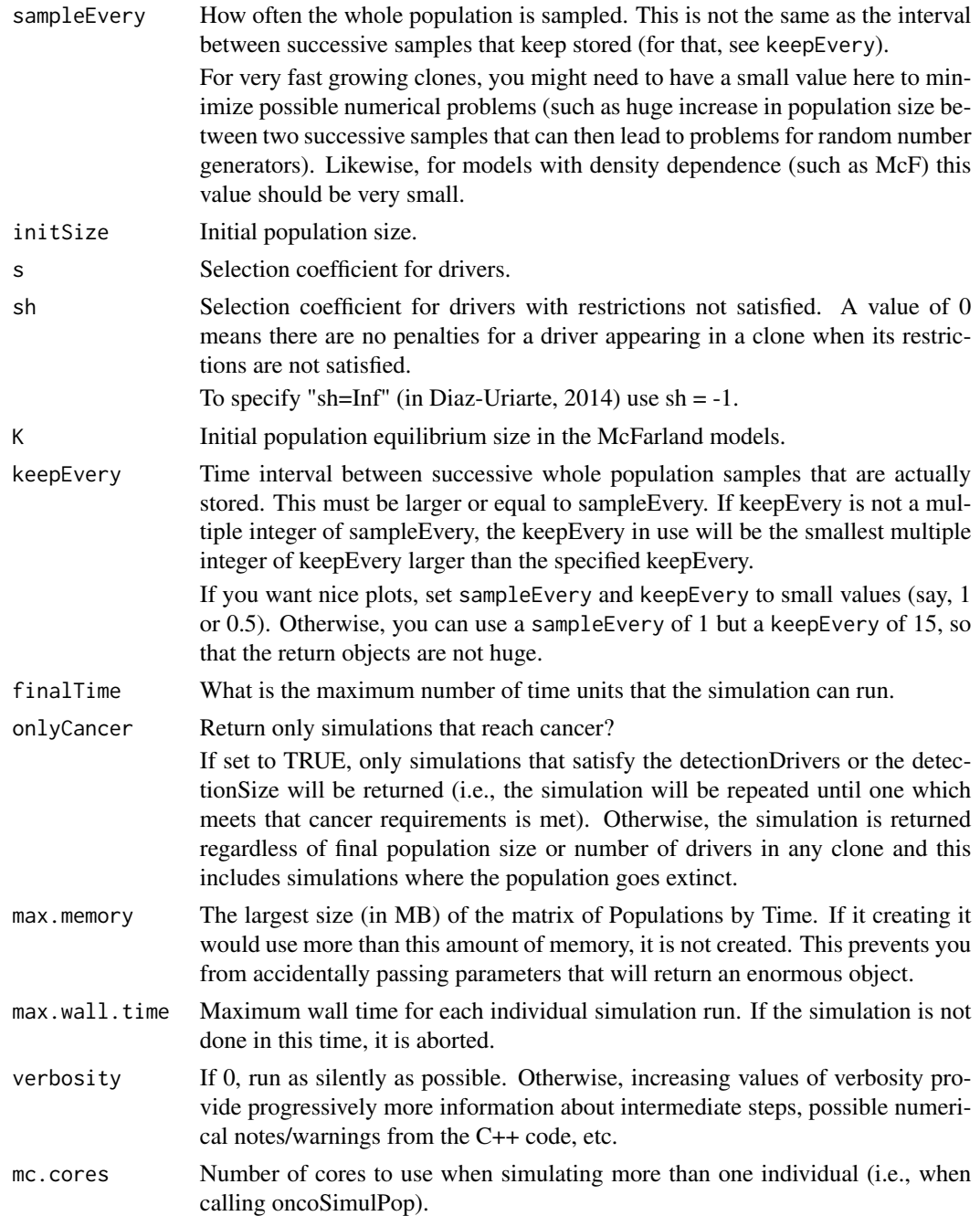

## Details

The basic simulation algorithm implemented is the BNB one of Mather et al., 2012, where I have added modifications to fitness based on the restrictions in the order of mutations.

Full details about the algorithm are provided in Mather et al., 2012. The evolutionary models, including references, and the rest of the parameters are explained in Diaz-Uriarte, 2014, especially

#### oncoSimulIndiv 5

in the Supplementary Material. The model called "Bozic" is based on Bozic et al., 2010, and the model called "McFarland" in McFarland et al., 2013.

oncoSimulPop simply calls oncoSimulIndiv multiple times. When run on POSIX systems, it can use multiple cores (via mclapply).

The summary methods for these classes return some of the return values (see next) as a one-row (for class oncosimul) or multiple row (for class oncosimulpop) data frame. The print methods for these classes simply print the summary.

#### Value

For oncoSimulIndiv a list, of class "oncosimul", with the following components:

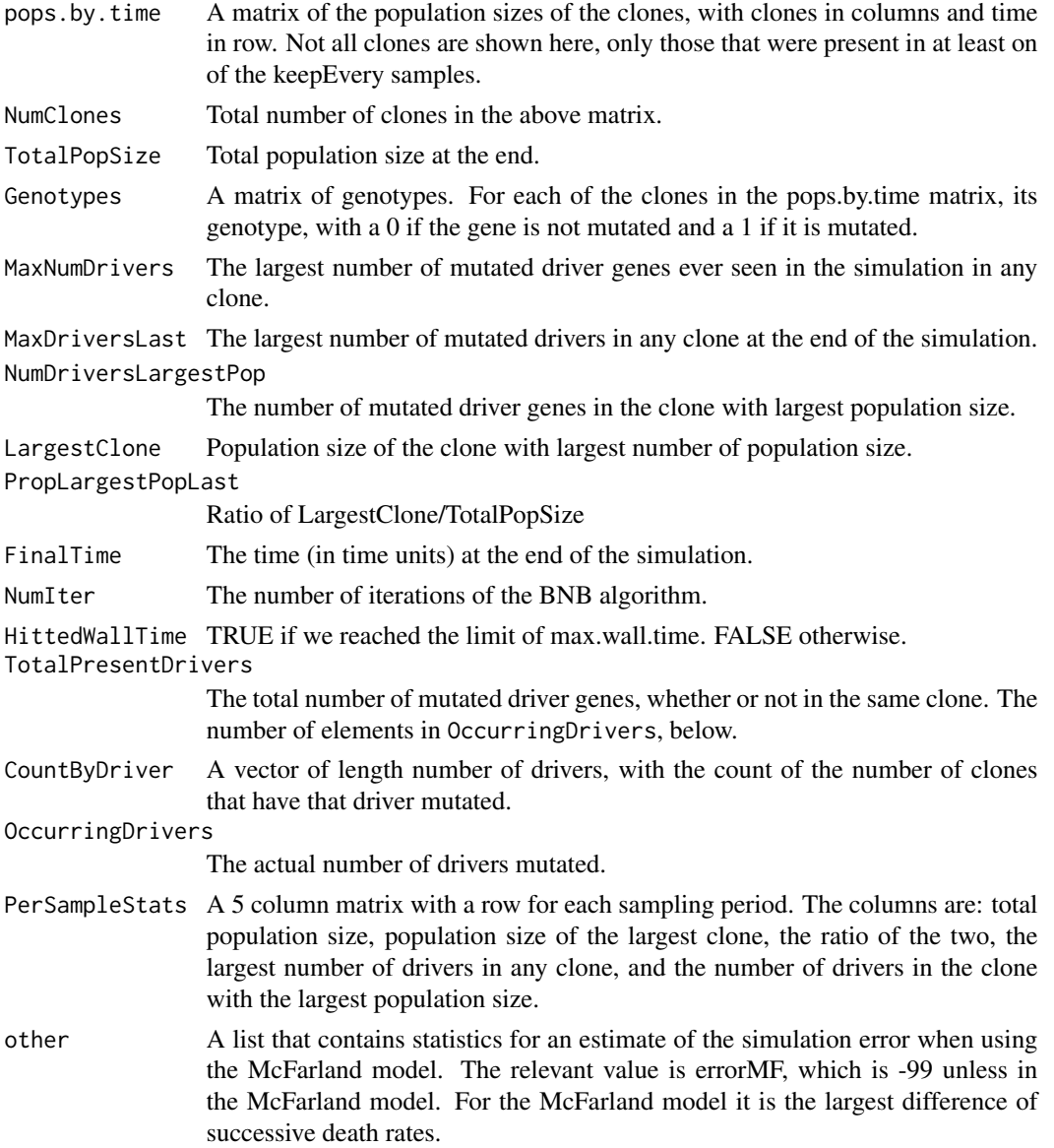

<span id="page-5-0"></span>For oncoSimulPop a list of length Nindiv, and of class "oncosimulpop", where each element of the list is itself a list, of class oncosimul, with components as described above.

#### Author(s)

Ramon Diaz-Uriarte

#### References

Bozic, I., et al., (2010). Accumulation of driver and passenger mutations during tumor progression. *Proceedings of the National Academy of Sciences of the United States of America\/*, 107, 18545– 18550.

Diaz-Uriarte, R. (2014). Inferring restrictions in the temporal order of mutations during tumor progression: effects of passenger mutations, evolutionary models, and sampling. [http://dx.doi.](http://dx.doi.org/10.1101/005587) [org/10.1101/005587](http://dx.doi.org/10.1101/005587)

McFarland, C.~D. et al. (2013). Impact of deleterious passenger mutations on cancer progression. *Proceedings of the National Academy of Sciences of the United States of America\/*, 110(8), 2910–5.

Mather, W.~H., Hasty, J., and Tsimring, L.~S. (2012). Fast stochastic algorithm for simulating evolutionary population dynamics. *Bioinformatics (Oxford, England)\/*, 28(9), 1230–1238.

#### See Also

[plot.oncosimul](#page-6-1), [examplePosets](#page-1-1), [samplePop](#page-11-1)

#### **Examples**

```
## use poset p701
data(examplePosets)
p701 <- examplePosets[["p701"]]
## Bozic Model
b1 <- oncoSimulIndiv(p701)
summary(b1)
plot(b1, addtot = TRUE)
## McFarland; need to modify sampleEvery, but use a reasonable
## keepEvery.
## We also modify mutation rate to values similar to those in the
## original paper.
## Note that detectionSize will play no role
## finalTime is large, since this is a slower process
## initSize is set to 4000 so the default K is larger and we are likely
## to reach cancer. Alternatively, set K = 2000.
m1 <- oncoSimulIndiv(p701,
                     model = "McFL",
                     mu = 5e-7,
                     initSize = 4000,
```
#### <span id="page-6-0"></span>plot.oncosimul 7

```
sampleEvery = 0.025,
                     finalTime = 15000,keepEvery = 5)
plot(m1, addtot = TRUE, log = "")## Simulating 4 individual trajectories
## (I set mc.cores = 2 to comply with --as-cran checks, but you
## should either use a reasonable number for your hardware or
## leave it at its default value).
p1 <- oncoSimulPop(4, p701,
                  keepEvery = 10,
                  mc.cores = 2)
```
<span id="page-6-1"></span>

#### plot.oncosimul *Plot simulated tumor progression data.*

#### Description

Plots data generated from the simulations, either for a single individual or for a population of individuals, with time units in the x axis and nubmer of cells in the y axis. By default, all clones with the same number of drivers are plotted using the same colour (but different line types), and clones with different number of drivers are plotted in different colours.

#### Usage

```
## S3 method for class 'oncosimul'
plot(x, col = c(8, "orange", 6:1), log = "y",ltyClone = 2:6, lwdClone = 0.2,
                   ltyDrivers = 1, lwdDrivers = 3,
                   xlab = "Time units",
                   ylab = "Number of cells", plotClones = TRUE,
                   plotDrivers = TRUE, addtot = FALSE,
                   addtotlwd = 0.5, y1 = NULL, thinData = FALSE,
                   thinData.keep = 0.1, thinData.min = 2, ...)
## S3 method for class 'oncosimulpop'
plot(x, ask = TRUE, col = c(8, "orange", 6:1),\log = "y",ltyClone = 2:6, lwdClone = 0.2,
                      ltyDrivers = 1, lwdDrivers = 3,
```

```
xlab = "Time units",
ylab = "Number of cells", plotClones = TRUE,
plotDrivers = TRUE, addtot = FALSE,
addtotlwd = 0.5, yl = NULL, thinData = FALSE,
thinData.keep = 0.1, thinData.min = 2, ...)
```
## Arguments

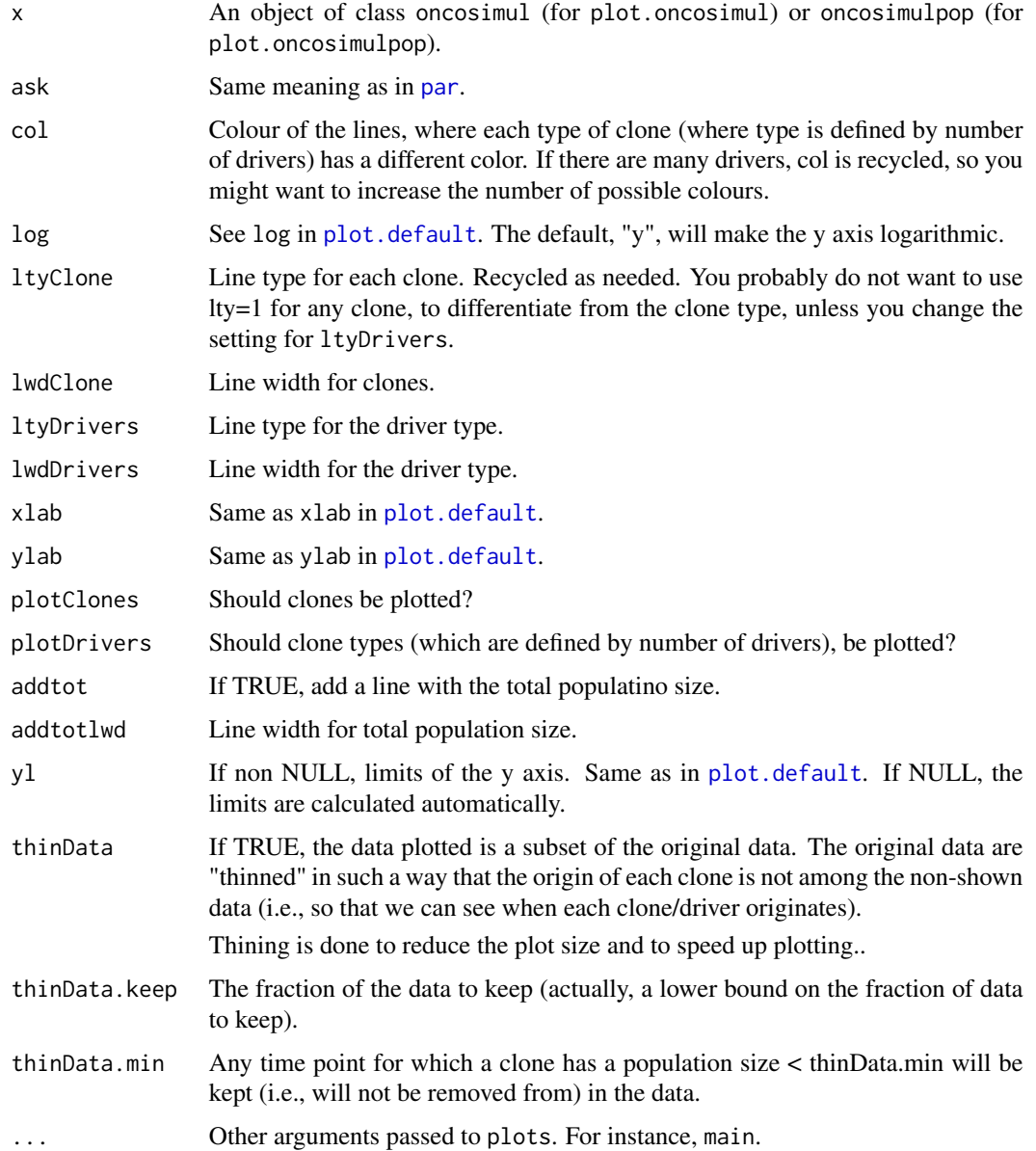

#### <span id="page-8-0"></span>plotPoset 9

#### Author(s)

Ramon Diaz-Uriarte

#### See Also

[oncoSimulIndiv](#page-2-1)

#### Examples

```
data(examplePosets)
p701 <- examplePosets[["p701"]]
## simulate and plot a single individual
b1 <- oncoSimulIndiv(p701)
plot(b1, addtot = TRUE)
## simulate and plot 2 individuals
## (I set mc.cores = 2 to comply with --as-cran checks, but you
## should either use a reasonable number for your hardware or
## leave it at its default value).
p1 <- oncoSimulPop(2, p701, mc.cores = 2)
par(mfrow = c(1, 2))plot(p1, ask = FALSE)
```
<span id="page-8-1"></span>plotPoset *Plot a poset.*

#### Description

Plot a poset. Optionally add a root and change names of nodes.

#### Usage

```
plotPoset(x, names = NULL, addroot = FALSE, box = FALSE, ...)
```
#### Arguments

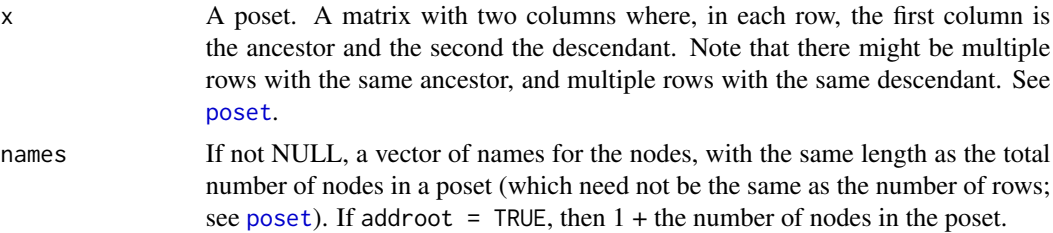

<span id="page-9-0"></span>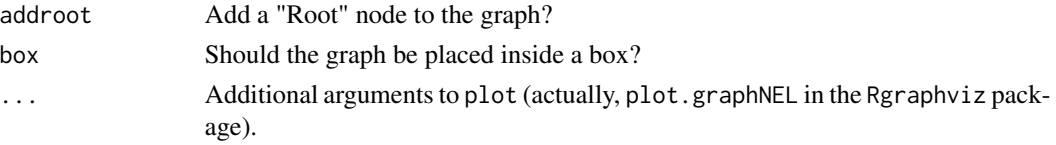

#### Details

The poset is converted to a graphNEL object.

#### Value

A plot is produced.

#### Author(s)

Ramon Diaz-Uriarte

#### See Also

[examplePosets](#page-1-1), [poset](#page-10-1)

#### Examples

```
data(examplePosets)
plotPoset(examplePosets[["p1101"]])
## If you will be using that poset a lot, maybe simpler if
poset701 <- examplePosets[["p701"]]
plotPoset(poset701, addroot = TRUE)
## Compare to Pancreatic cancer figure in Gerstung et al., 2011
plotPoset(poset701,
          names = c("KRAS", "SMAD4", "CDNK2A", "TP53",
                     "MLL3","PXDN", "TGFBR2"))
## If you want to show Root explicitly do
plotPoset(poset701, addroot = TRUE,
          names = c("Root", "KRAS", "SMAD4", "CDNK2A", "TP53",
                     "MLL3","PXDN", "TGFBR2"))
## Of course, names are in the order of nodes, so KRAS is for node 1,
## etc, but the order of entries in the poset does not matter:
poset701b <- poset701[nrow(poset701):1, ]
plotPoset(poset701b,
         names = c("KRAS", "SMAD4", "CDNK2A", "TP53",
                     "MLL3","PXDN", "TGFBR2"))
```
<span id="page-10-1"></span><span id="page-10-0"></span>poset *Poset*

#### Description

Poset: explanation.

#### Arguments

x The poset. See details.

#### Details

A poset is a two column matrix. In each row, the first column is the ancestor (or the restriction) and the second column the descendant (or the node that depends on the restriction). Each node is identified by a positive integer. The graph includes all nodes with integers between 1 and the largest integer in the poset.

Each node can be necessary for several nodes: in this case, the same node would appear in the first column in several rows.

A node can depend on two or more nodes (conjunctions): in this case, the same node would appear in the second column in several rows.

There can be nodes that do not depend on anything (except the Root node) and on which no other nodes depend. The simplest and safest way to deal with all possible cases, including these cases, is to have all nodes with at least one entry in the poset, and nodes that depend on no one, and on which no one depends should be placed on the second column (with a 0 on the first column).

Alternatively, any node not named explicitly in the poset, but with a number smaller than the largest number in the poset, is taken to be a node that depends on no one and on which no one depends. See examples below.

#### Author(s)

Ramon Diaz-Uriarte

#### References

Posets and similar structures appear in several places. The following two papers use them extensively.

Gerstung et al., 2009. Quantifying cancer progression with conjunctive Bayesian networks. *Bioinformatics*, 21: 2809–2815.

Gerstung et al., 2011. The Temporal Order of Genetic and Pathway Alterations in Tumorigenesis. *PLoS ONE*, 6.

#### See Also

[examplePosets](#page-1-1), [plotPoset](#page-8-1), [oncoSimulIndiv](#page-2-1)

#### Examples

```
## Node 2 and 3 depend on 1, and 4 depends on no one
p1 \le - \text{cbind}(c(1, 1, 0), c(2, 3, 4))plotPoset(p1, addroot = TRUE)
## Node 2 and 3 depend on 1, and 4 to 7 depend on no one.
## We do not have nodes 4 to 6 explicitly in the poset.
p2 \le - \text{cbind}(c(1, 1, 0), c(2, 3, 7))plotPoset(p2, addroot = TRUE)
## But this is arguably cleaner
p3 <- cbind(c(1, 1, rep(0, 4)), c(2, 3, 4:7 ))
plotPoset(p3, addroot = TRUE)
## A simple way to create a poset where no gene (in a set of 15) depends
## on any other.
p4 \le - \text{cbind}(0, 15)plotPoset(p4, addroot = TRUE)
## Specifying the pancreatic cancer poset in Gerstung et al., 2011
## (their figure 2B, left). We use numbers, but for nicer plotting we
## will use names: KRAS is 1, SMAD4 is 2, etc.
pancreaticCancerPoset \leq cbind(c(1, 1, 1, 1, 2, 3, 4, 4, 5),
                                c(2, 3, 4, 5, 6, 6, 6, 7, 7))plotPoset(pancreaticCancerPoset,
          names = c("KRAS", "SMAD4", "CDNK2A", "TP53",
                     "MLL3","PXDN", "TGFBR2"))
## Specifying poset 2 in Figure 2A of Gerstung et al., 2009:
poset2 <- cbind(c(1, 1, 3, 3, 3, 7, 7, 8, 9, 10),
                c(2, 3, 4, 5, 6, 8, 9, 10, 10, 11))plotPoset(poset2)
```
<span id="page-11-1"></span>samplePop *Obtain a sample from a population of simulations.*

#### Description

Obtain a sample (a matrix of individuals by genes or, equivalently, a vector of genotypes) from an oncosimulpop object (i.e., a simulation of multiple individuals) or a single oncosimul object. Sampling schemes include whole tumor and single cell sampling, and sampling at the end of the tumor progression or during the progression of the disease.

<span id="page-11-0"></span>

#### <span id="page-12-0"></span>samplePop 13

#### Usage

```
samplePop(x, timeSample = "last", typeSample = "whole",
         thresholdWhole = 0.5)
```
#### Arguments

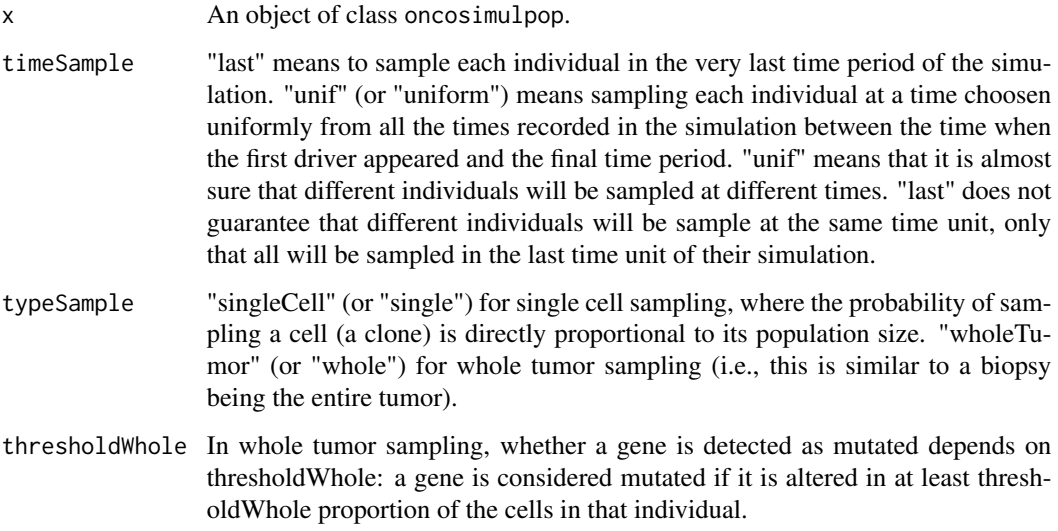

## Details

samplePop simply repeats the sampling process in each individual of the oncosimulpop object.

#### Value

A matrix. Each row is a genotype, where 0 denotes no alteration and 1 alteration. To make it more clear that genes/laterations are in columns, columns are named starting by "G." (for "gene").

### Author(s)

Ramon Diaz-Uriarte

#### References

Diaz-Uriarte, R. (2014). Inferring restrictions in the temporal order of mutations during tumor progression: effects of passenger mutations, evolutionary models, and sampling. [http://dx.doi.](http://dx.doi.org/10.1101/005587) [org/10.1101/005587](http://dx.doi.org/10.1101/005587)

#### See Also

[oncoSimulPop](#page-2-2)

## Examples

```
data(examplePosets)
p705 <- examplePosets[["p705"]]
## (I set mc.cores = 2 to comply with --as-cran checks, but you
## should either use a reasonable number for your hardware or
## leave it at its default value).
p1 \le - oncoSimulPop(4, p705, mc.cores = 2)
samplePop(p1)
## Now single cell sampling
r1 <- oncoSimulIndiv(p705)
```
samplePop(r1, typeSample = "single")

# <span id="page-14-0"></span>Index

∗Topic datasets examplePosets, [2](#page-1-0) ∗Topic hplot plot.oncosimul, [7](#page-6-0) plotPoset, [9](#page-8-0) ∗Topic iteration oncoSimulIndiv, [3](#page-2-0) ∗Topic manip poset, [11](#page-10-0) samplePop, [12](#page-11-0) ∗Topic misc oncoSimulIndiv, [3](#page-2-0)

examplePosets, [2,](#page-1-0) *[6](#page-5-0)*, *[10,](#page-9-0) [11](#page-10-0)*

oncoSimulIndiv, [3,](#page-2-0) *[9](#page-8-0)*, *[11](#page-10-0)* oncoSimulPop, *[13](#page-12-0)* oncoSimulPop *(*oncoSimulIndiv*)*, [3](#page-2-0)

#### par, *[8](#page-7-0)*

plot.default, *[8](#page-7-0)* plot.oncosimul, *[6](#page-5-0)*, [7](#page-6-0) plot.oncosimulpop *(*plot.oncosimul*)*, [7](#page-6-0) plotPoset, [9,](#page-8-0) *[11](#page-10-0)* poset, *[2,](#page-1-0) [3](#page-2-0)*, *[9,](#page-8-0) [10](#page-9-0)*, [11](#page-10-0) print.oncosimul *(*oncoSimulIndiv*)*, [3](#page-2-0) print.oncosimulpop *(*oncoSimulIndiv*)*, [3](#page-2-0)

samplePop, *[6](#page-5-0)*, [12](#page-11-0) summary.oncosimul *(*oncoSimulIndiv*)*, [3](#page-2-0) summary.oncosimulpop *(*oncoSimulIndiv*)*, [3](#page-2-0)